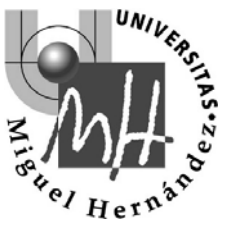

**Div. Ingeniería de Sistemas y Automática**

**Universidad Miguel Hernández**

# IMAGE FEATURES

# TRANSFORMING IMAGES

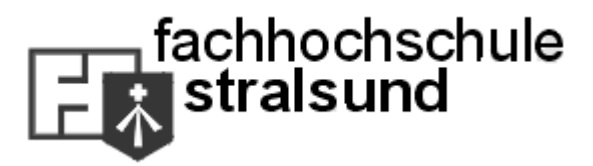

1

- Image Features
	- Histogram
	- $\bullet$ **Brightness**
	- Contrast
	- Sharpness
	- $\bullet$ Noise
- Image Transformations

#### •Image histogram

- Gray level distribution in an image
	- It can be regarded as a probability distribution function over each gray level in the image.
	- x: Possible intensity range
	- y: Number of pixels with that particular value

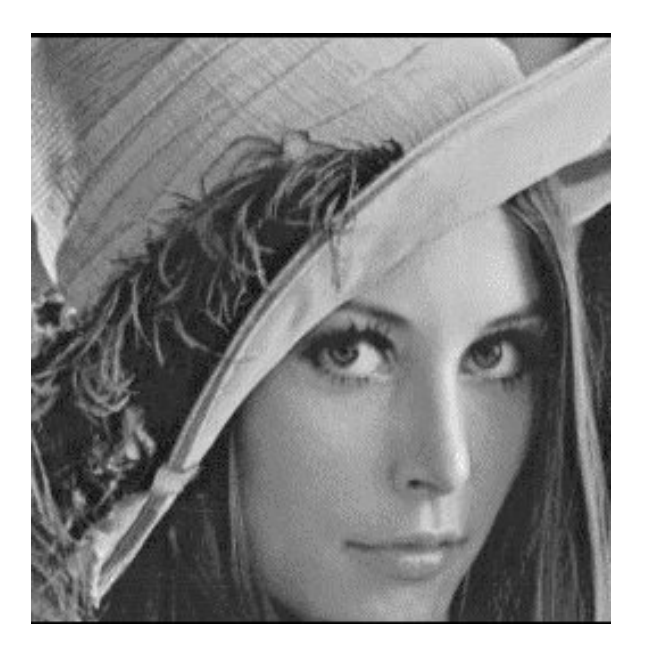

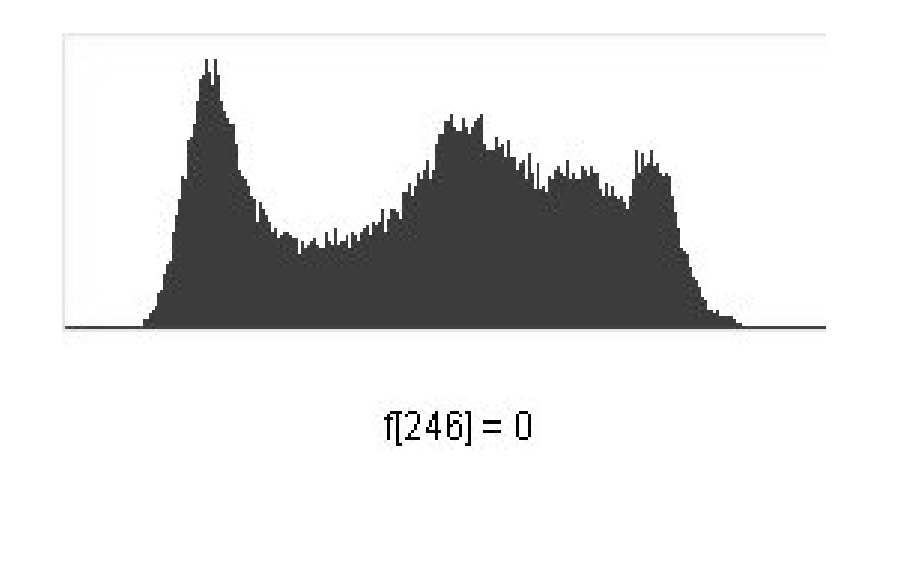

- Image Features
	- $\checkmark$  Histogram
	- $\bullet$ **Brightness**
	- Contrast
	- Sharpness
	- $\bullet$ Noise
- Image Transformations

### Brightness 5

- •**Brightness** 
	- • It can be regarded as the mean value of all the pixels in an image

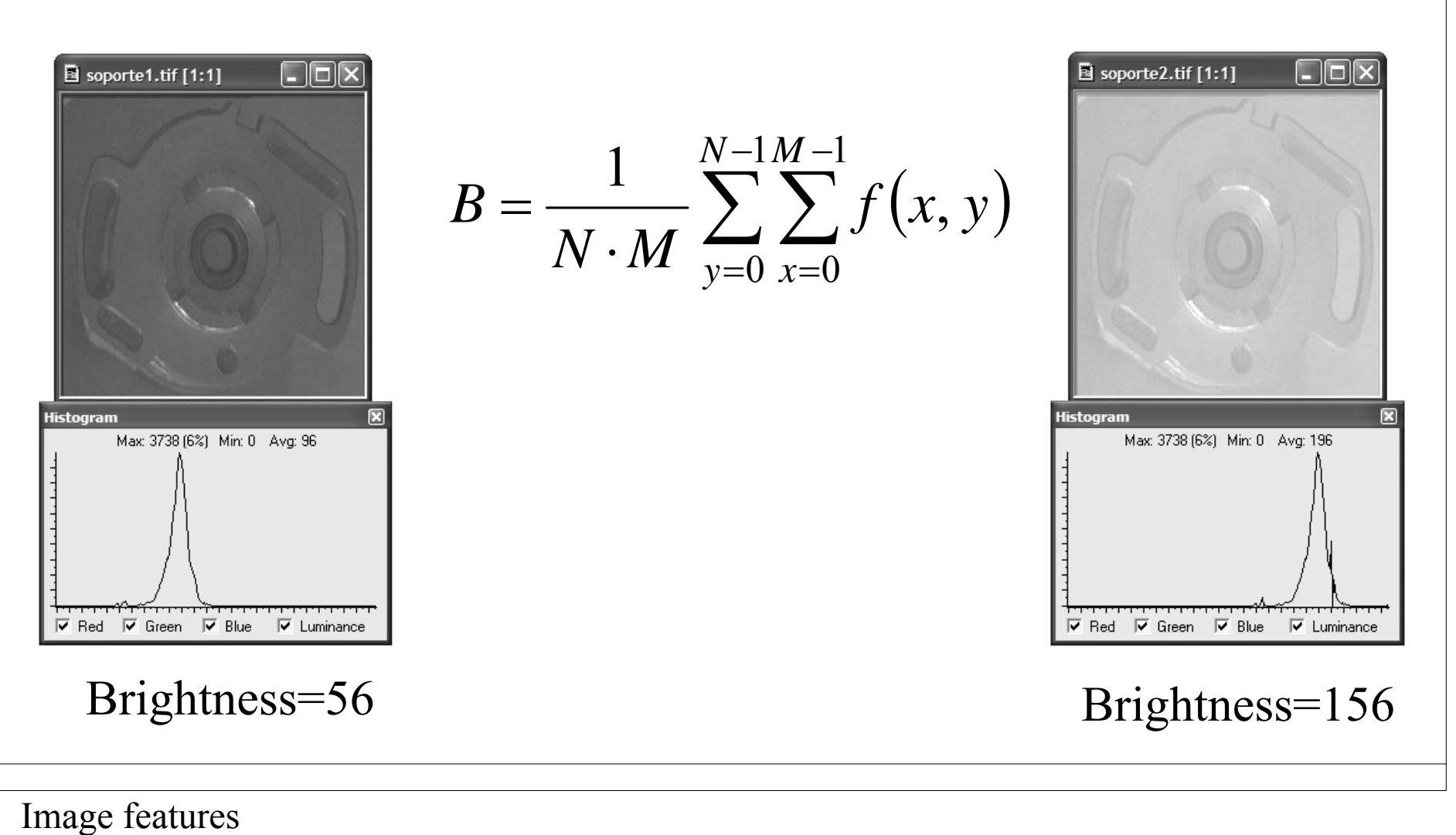

- Image Features
	- $\checkmark$  Histogram
	- $\checkmark$  Brightness
	- Contrast
	- Sharpness
	- $\bullet$ Noise
- Image Transformations

# • Contrast

- The contrast in an image is related with the variation of the values along all its pixels.
- Estimation:

$$
C = \sqrt{\frac{1}{N \cdot M} \sum_{y=0}^{N-1} \sum_{x=0}^{M-1} (f(x, y) - B)^2}
$$

#### **Contrast**

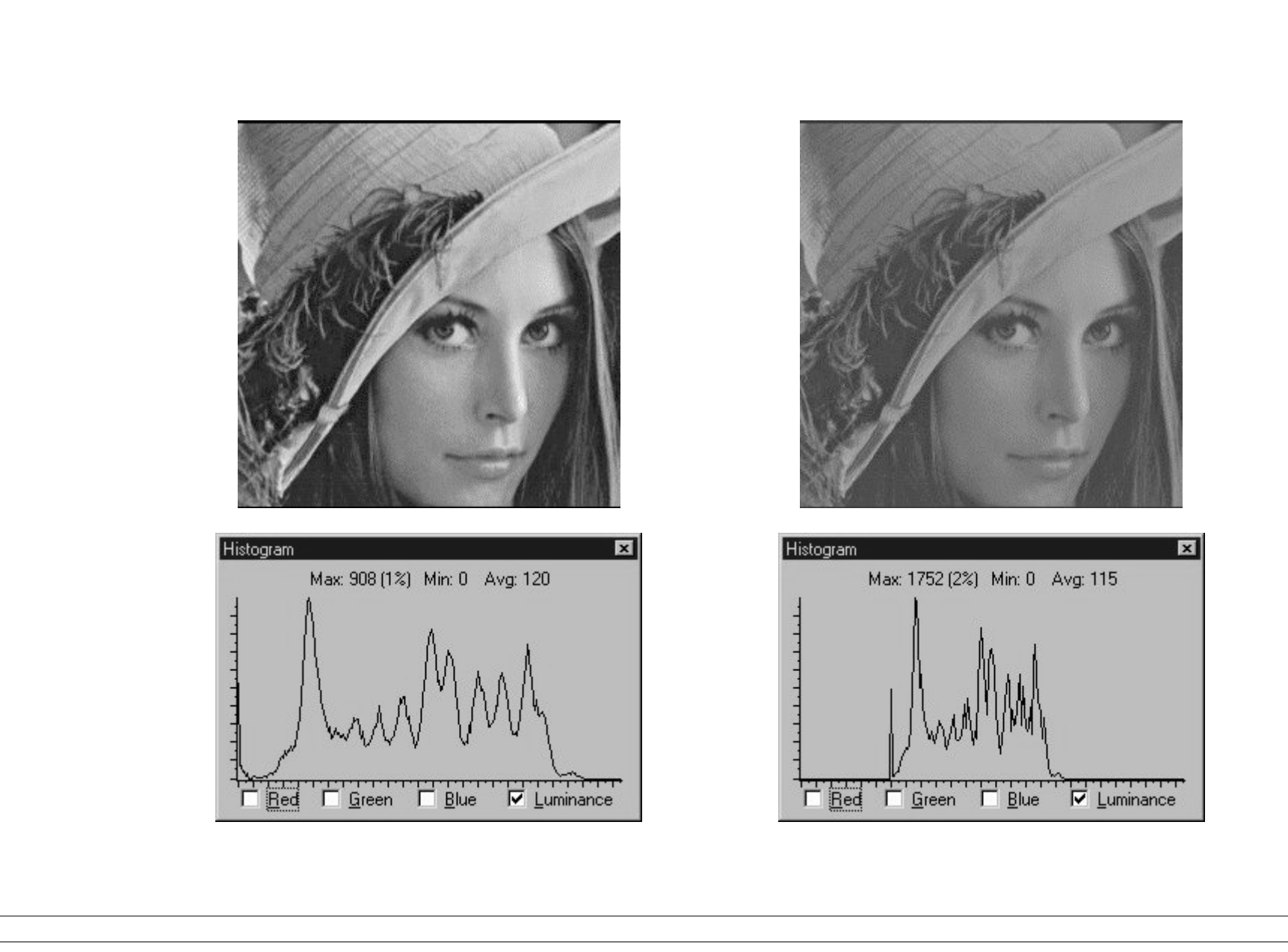

- Image Features
	- $\checkmark$  Histogram
	- $\checkmark$  Brightness
	- ✔ Contrast
	- Sharpness
	- $\bullet$ Noise
- Image Transformations

#### Sharpness 10

- •**Sharpness** 
	- •It defines how well are the edges defined in the image.
- Typical: Blurring caused by defocussed images.
- $\bullet$  Others: Blurring caused by image transformation algorithms.

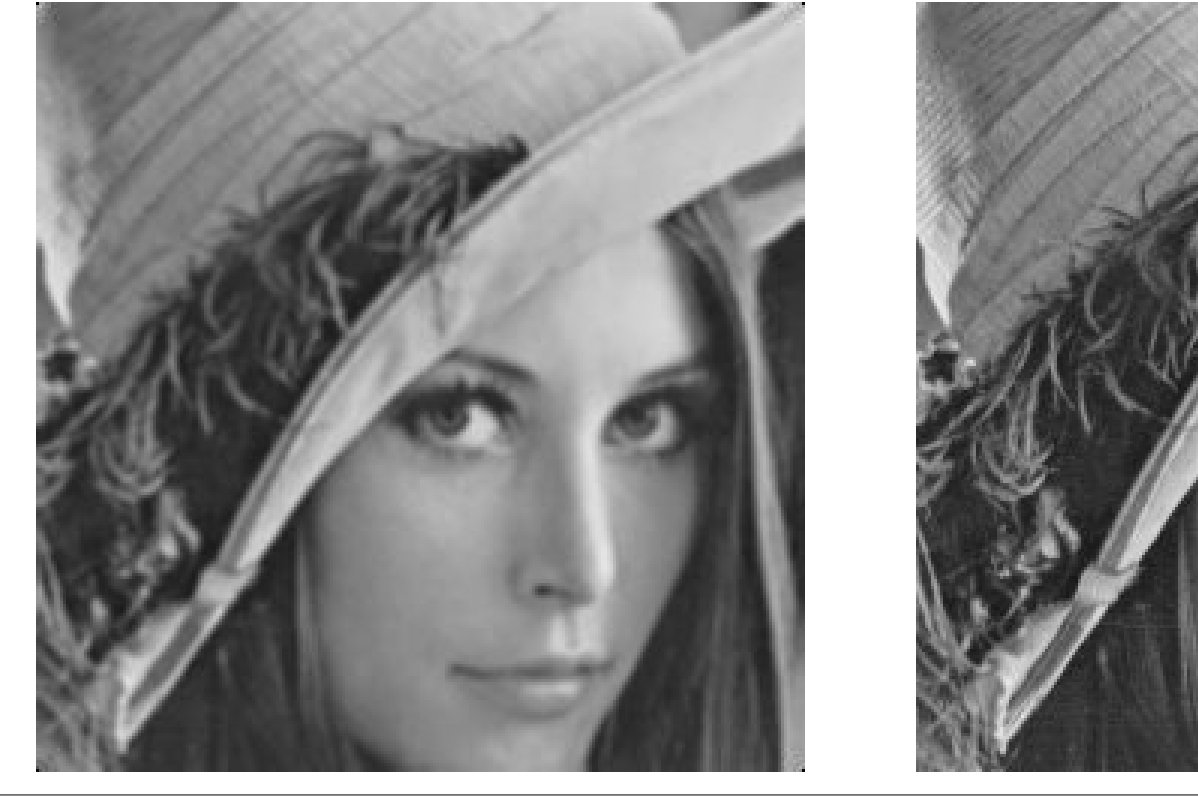

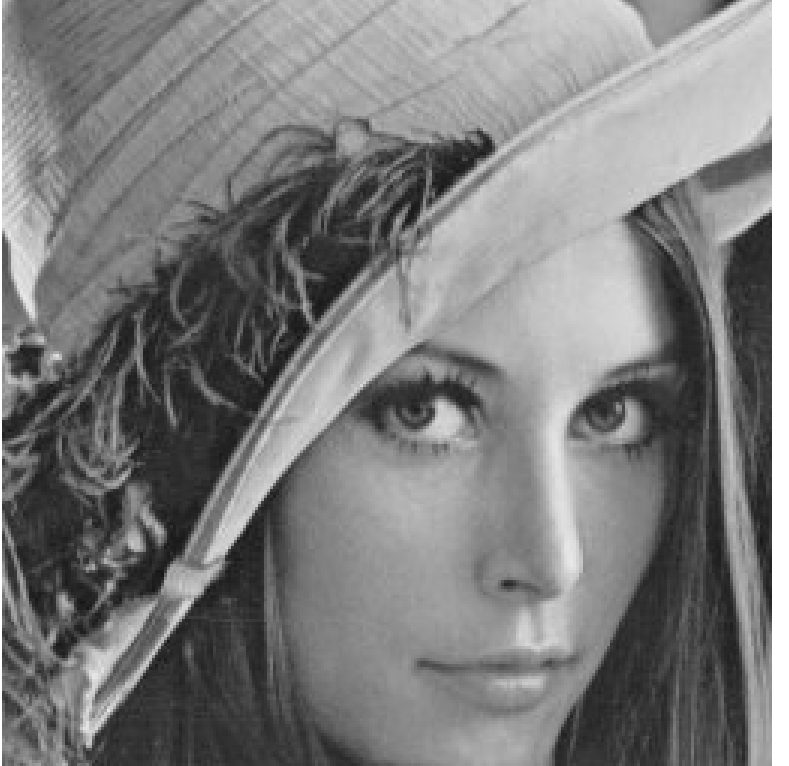

- Image Features
	- $\checkmark$  Histogram
	- $\checkmark$  Brightness
	- ✔ Contrast
	- $\checkmark$  Sharpness
	- $\bullet$ Noise
- Image Transformations

#### Noise

- • Noise: Variation in the gray level that does not depend on luminical information from the scene.
	- $\bullet$ Correlated: Depends on the position of the pixel that is affected.
	- •Uncorrelated: Does not depend on the position.

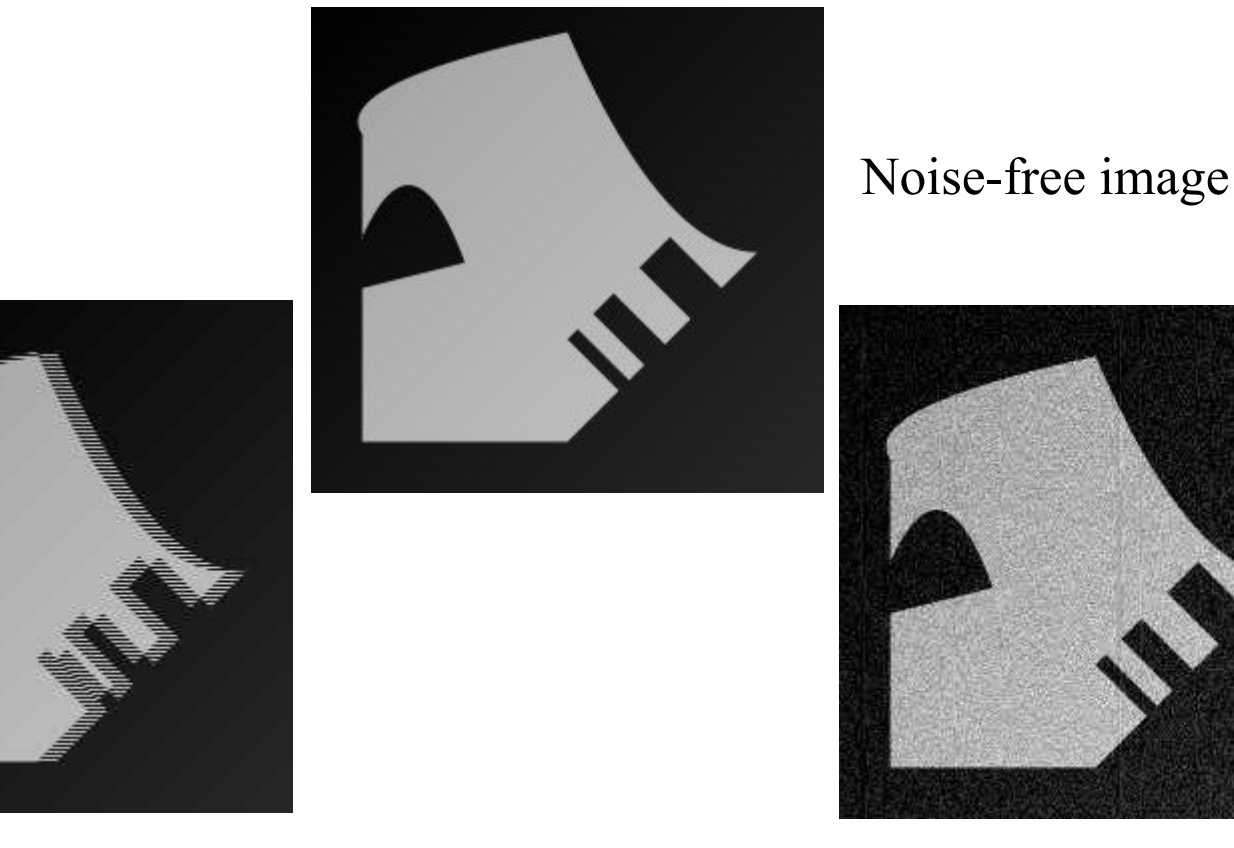

Correlated noise (E.g. coming from the digitizer) Gaussian noise with  $\mu=0$   $\sigma=25$ 

#### ✔ Image Features

• Image Transformations

 $\bullet$ Example

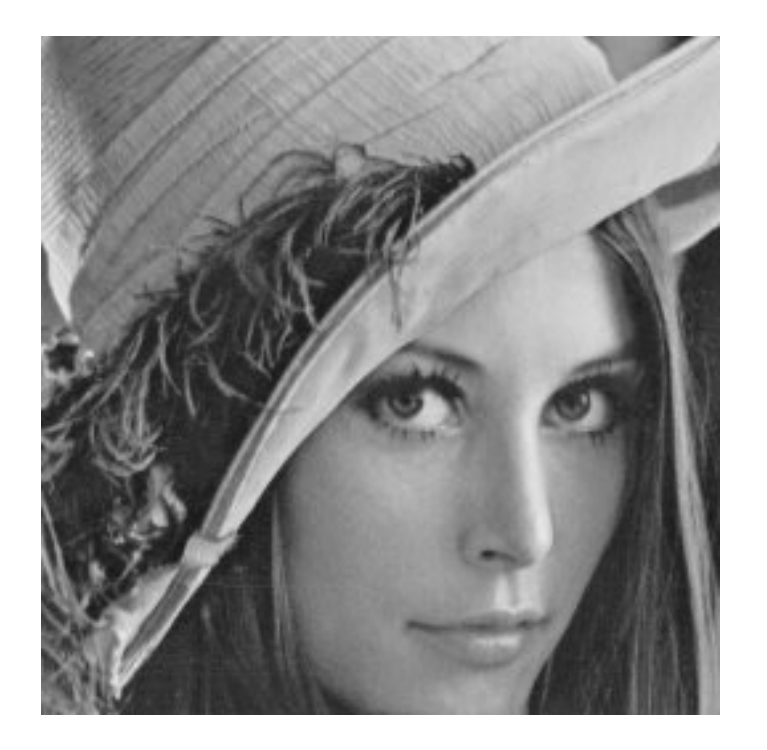

Original 256 gray level image Each pixel: 0-255

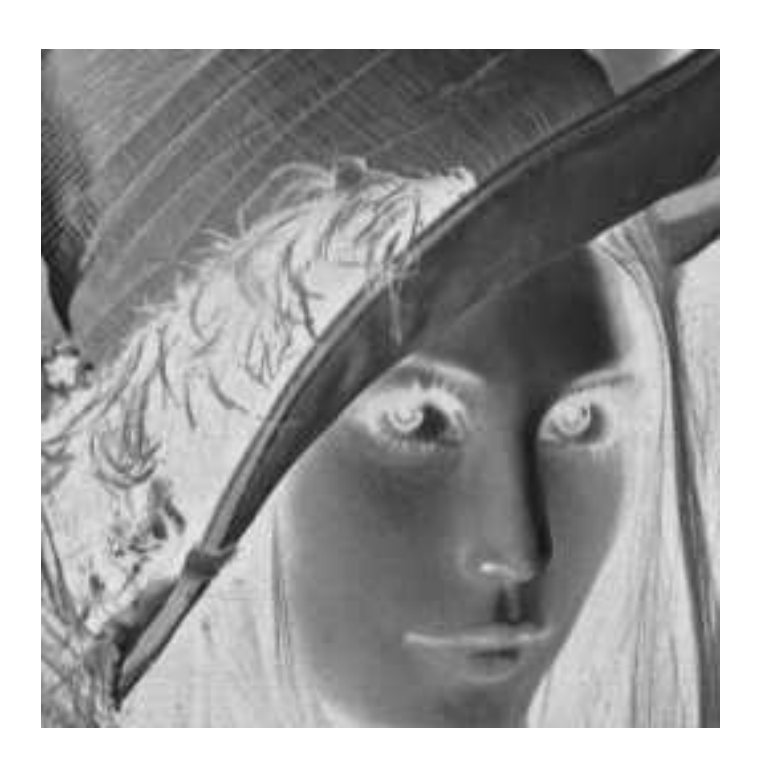

Inverted =  $255 - I(i, j)$ 

## Point operations: Multiplication 15

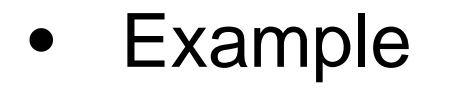

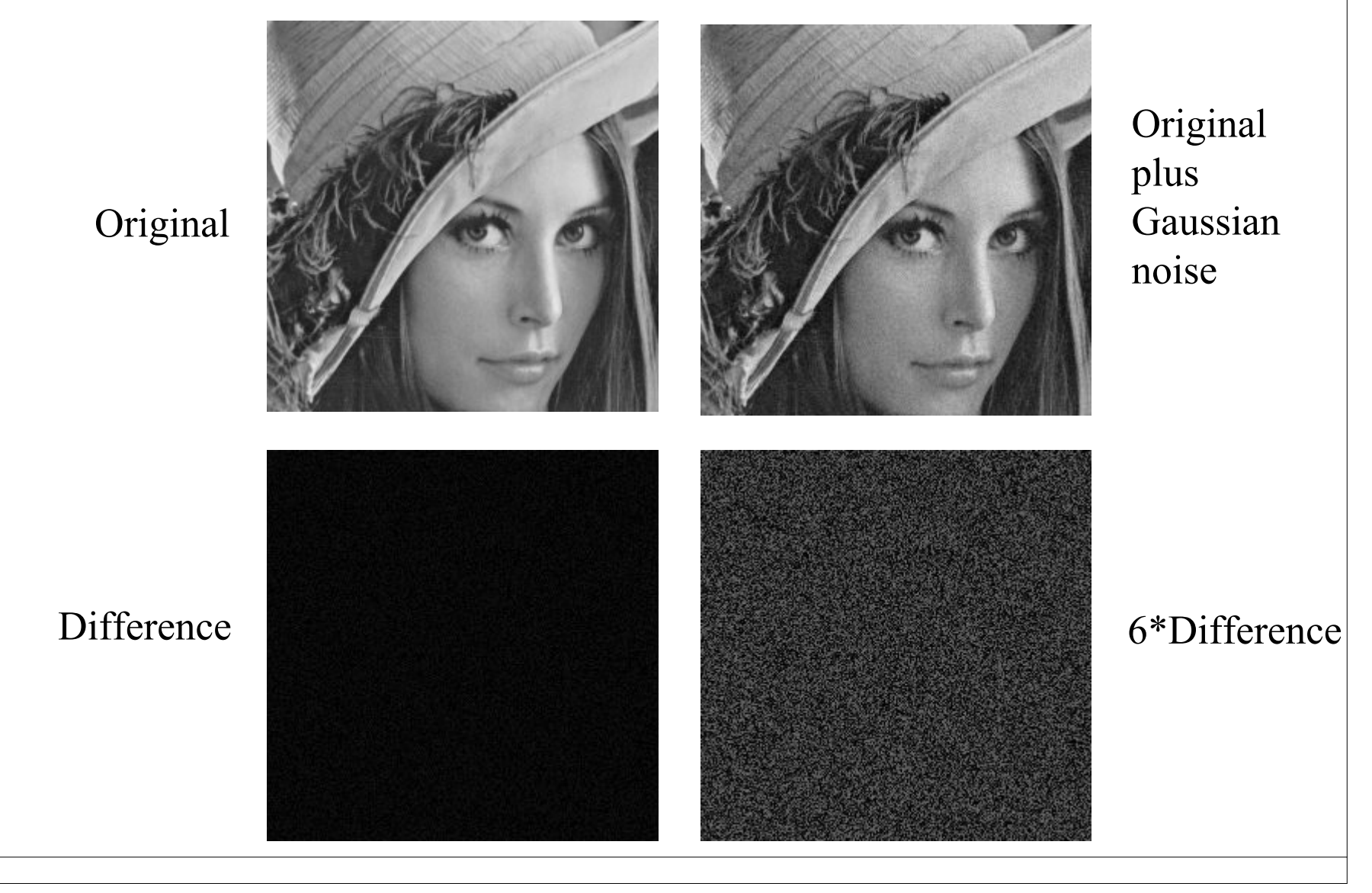

• Example

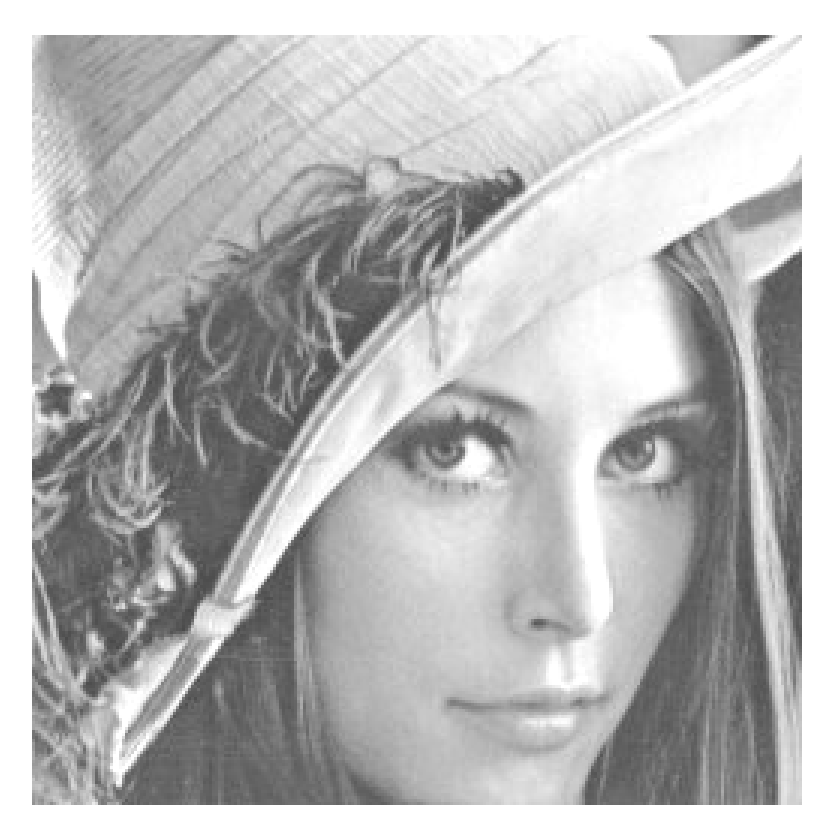

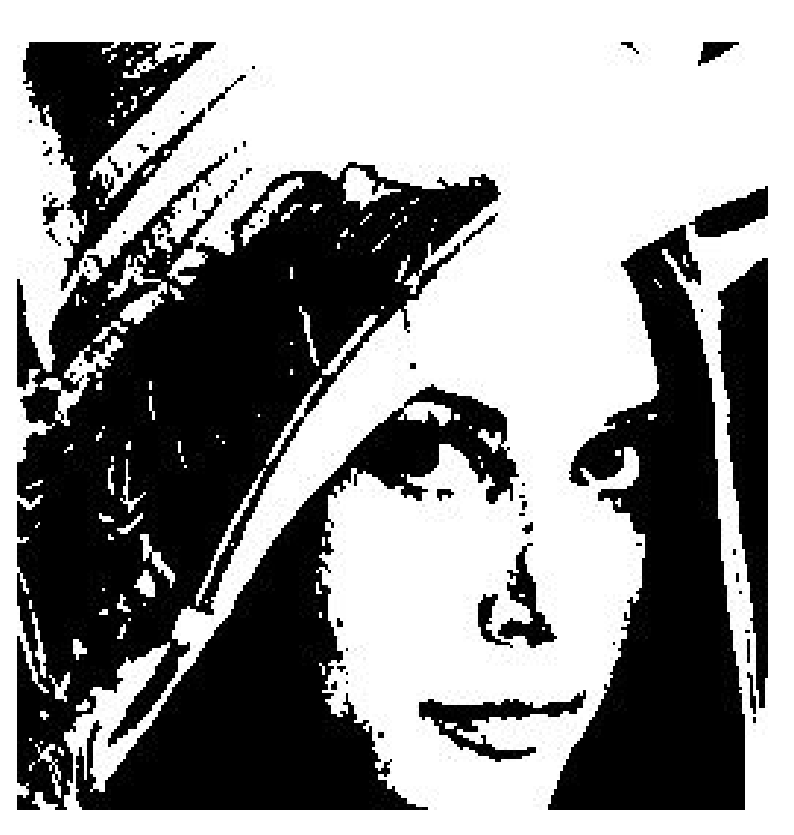

Original Thresholded 128

#### Local operations: Convolution 17

• Convolution (very important operation)  $g(x,y) = w1*f(x-1,y-1) + w2*f(x,y-1) + w3*f(x+1,y-1) +$  $w4*f(x-1,y)+w5*f(x,y)+w6*f(x+1,y)+$ w7\*f(x-1,y+1)+ w8\*f(x,y+1)+ w9\*f(x+1,y+1)

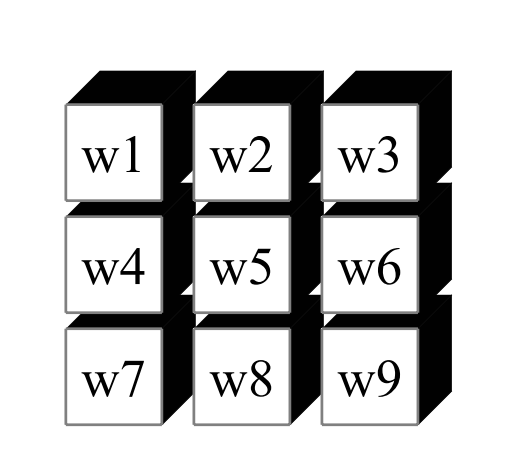

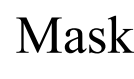

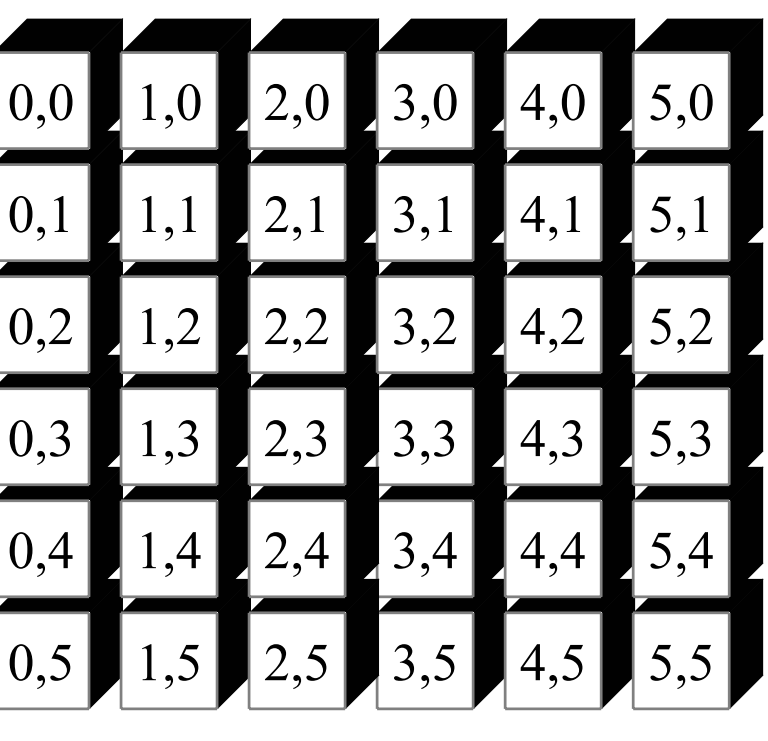

Image (index)

#### Local operations: Convolution 18

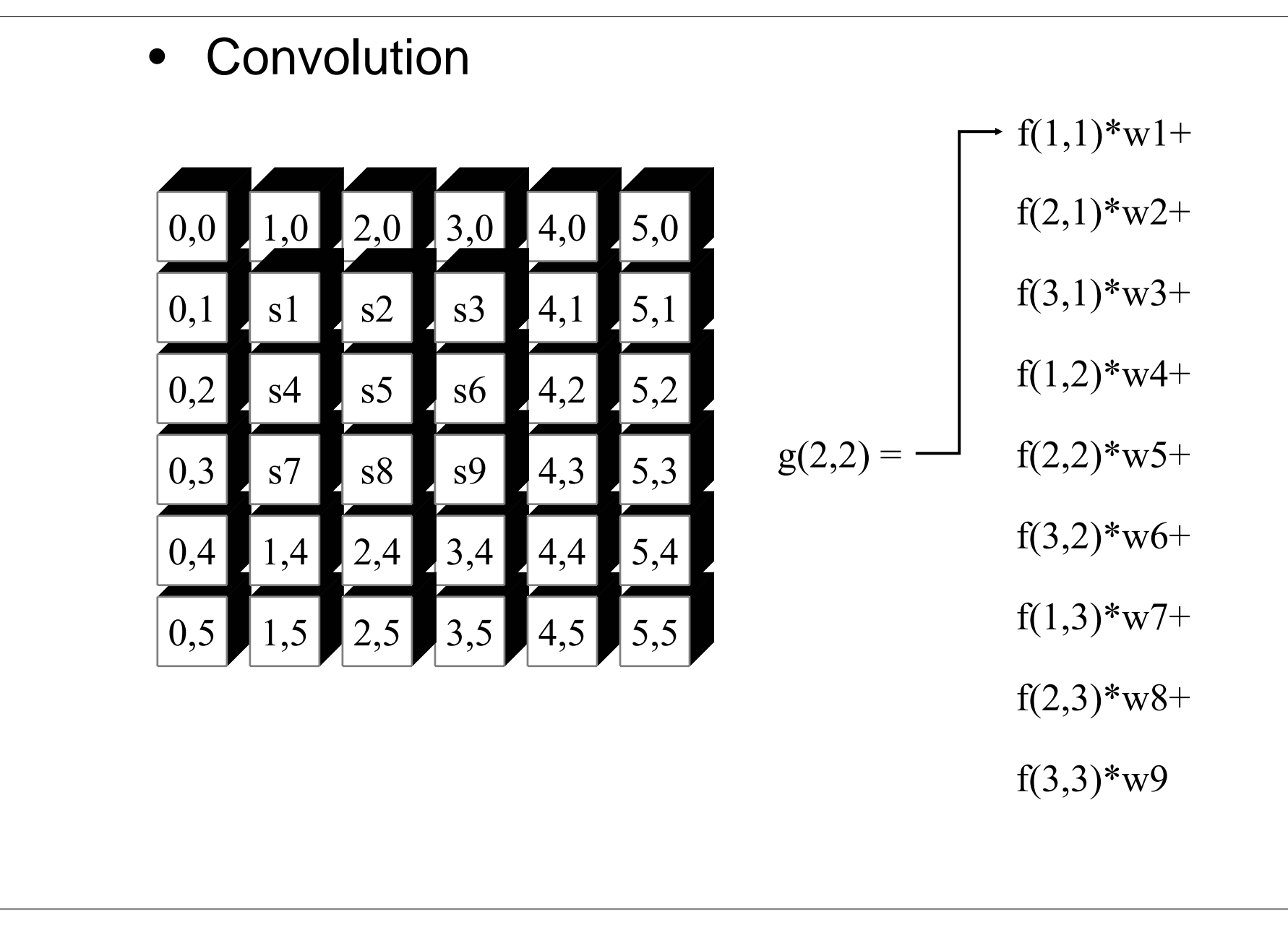

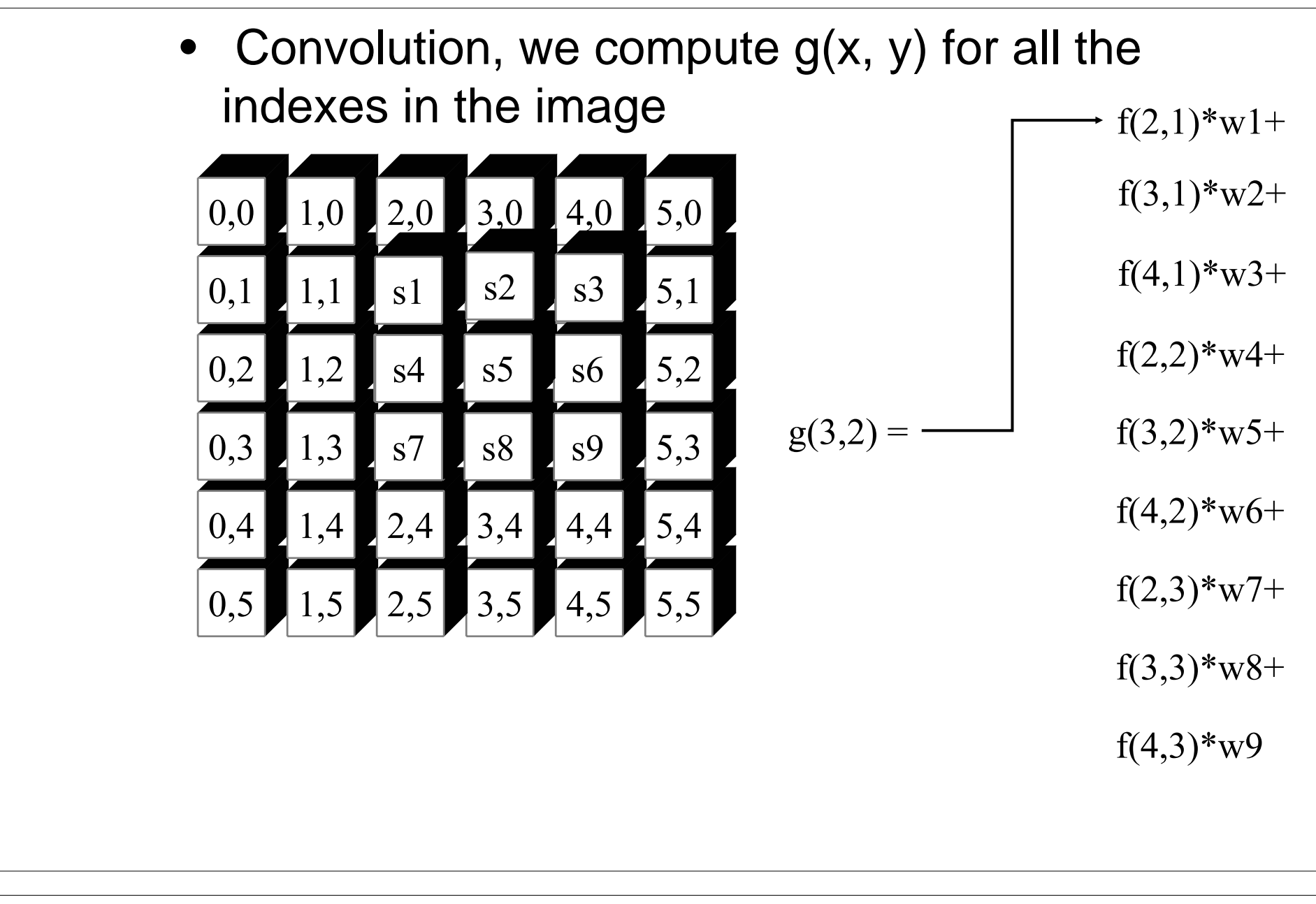

## Local operations: Convolution 20

 $\bullet$  We can achieve different results by changing the values in the mask

$$
1/9 \begin{array}{|c|c|c|} \hline 1 & 1 & 1 \\ \hline 1 & 1 & 1 \\ \hline 1 & 1 & 1 \\ \hline \end{array}
$$

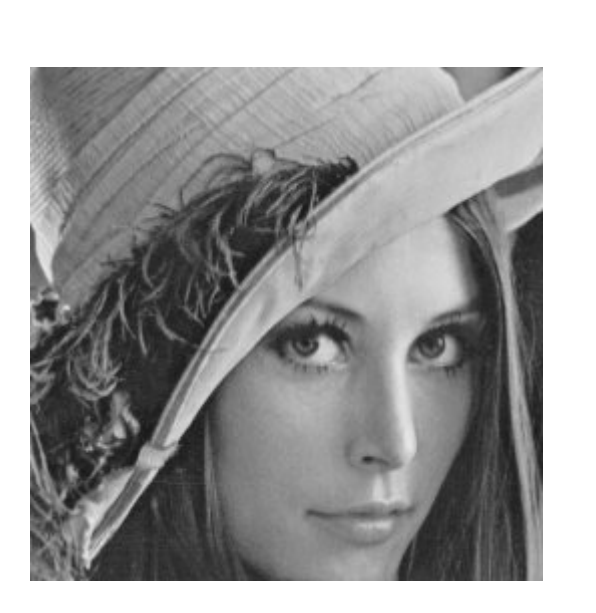

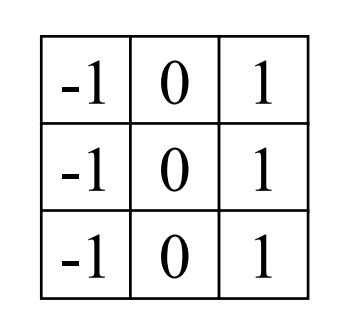

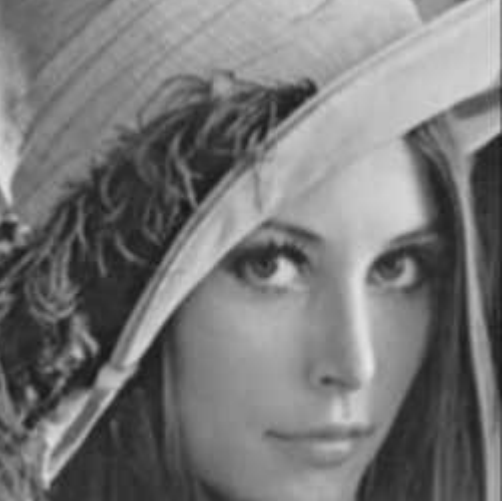

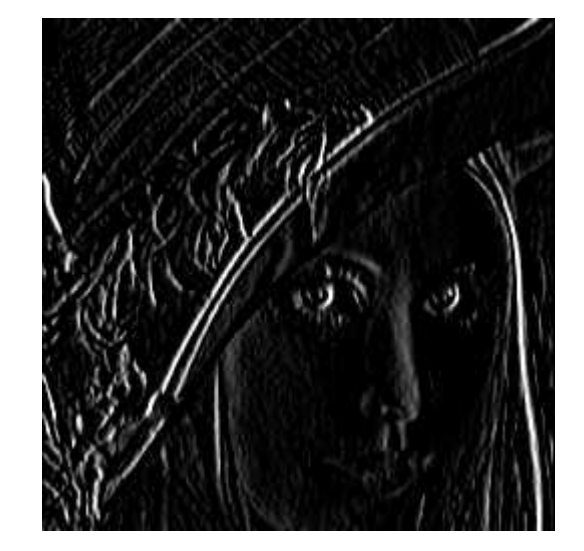

### Local operations 21

• Non-lineal (statistical)

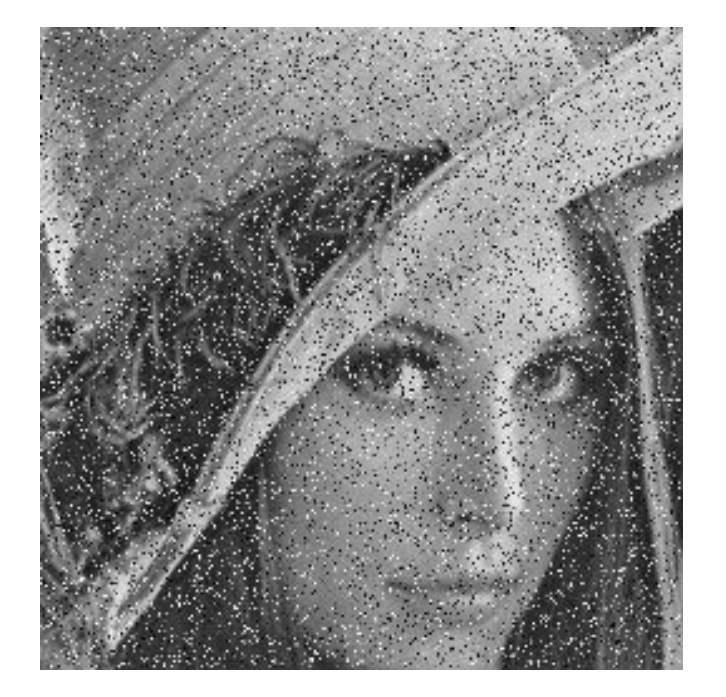

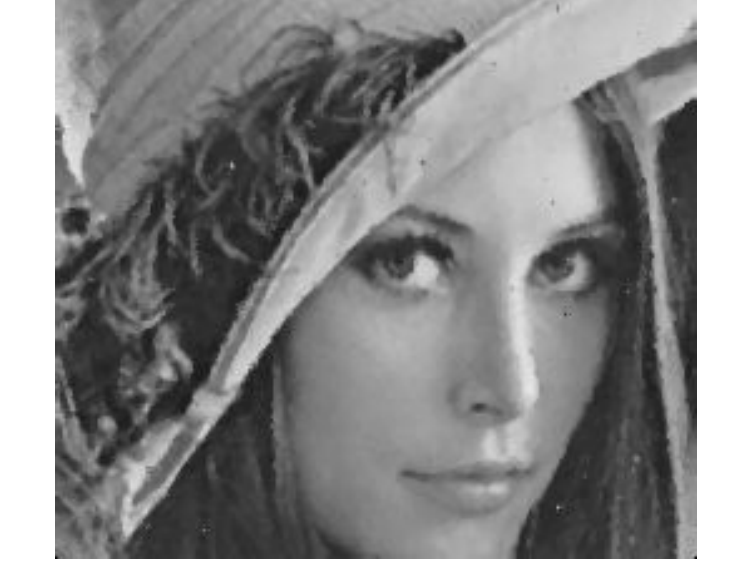

#### Original + Random noise

#### Median Filter

## Geometric operations 22

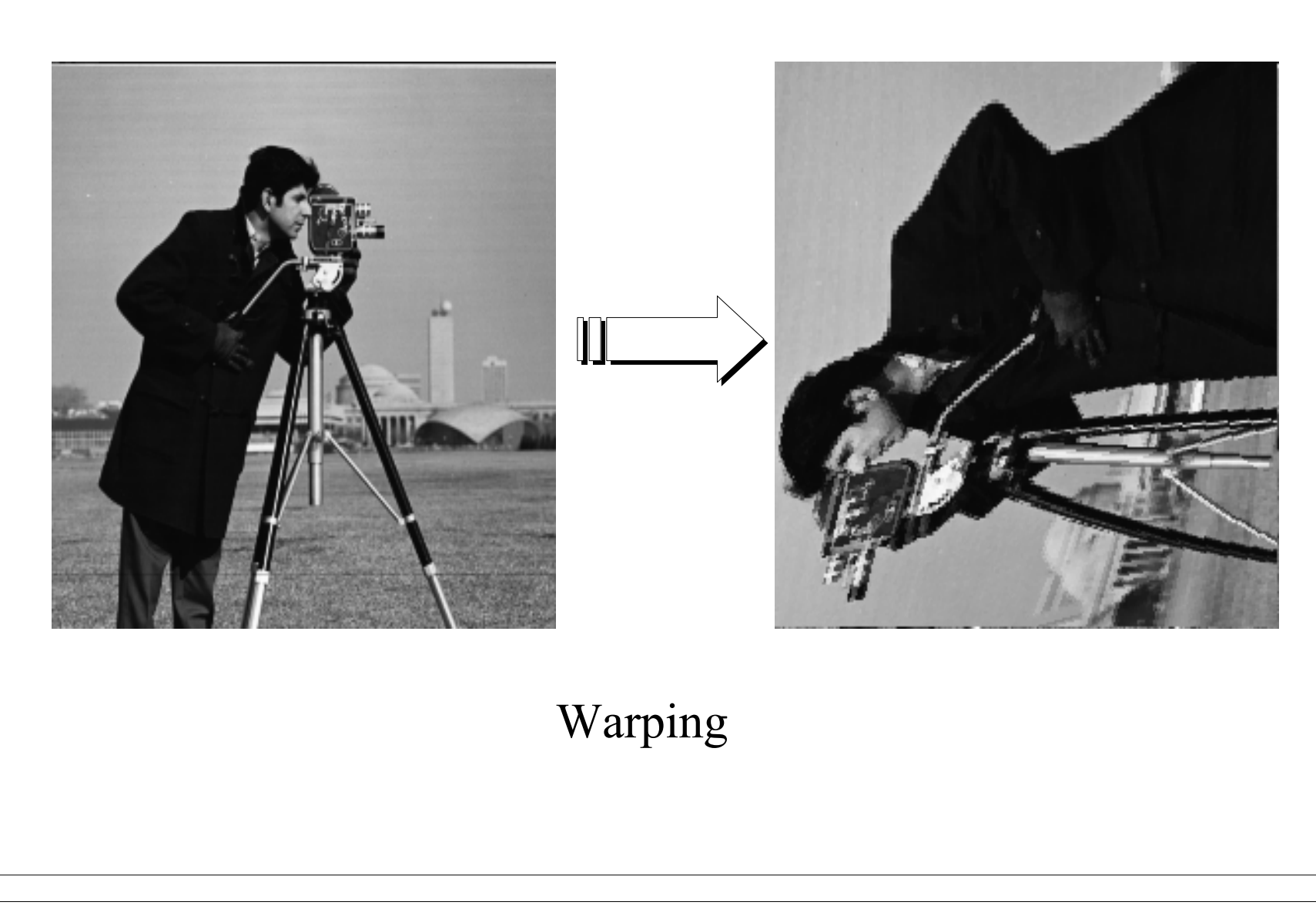

## Geometric operations 23

#### •Morphing

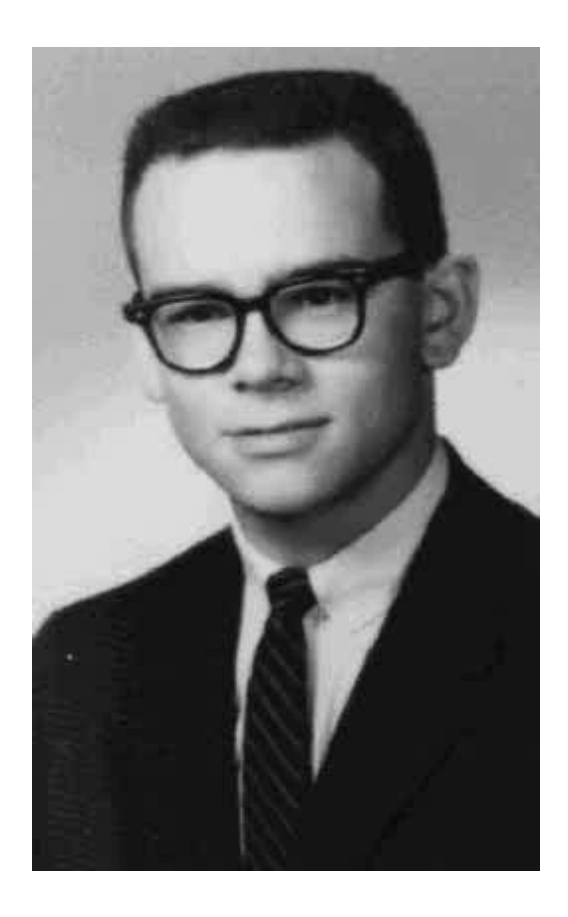

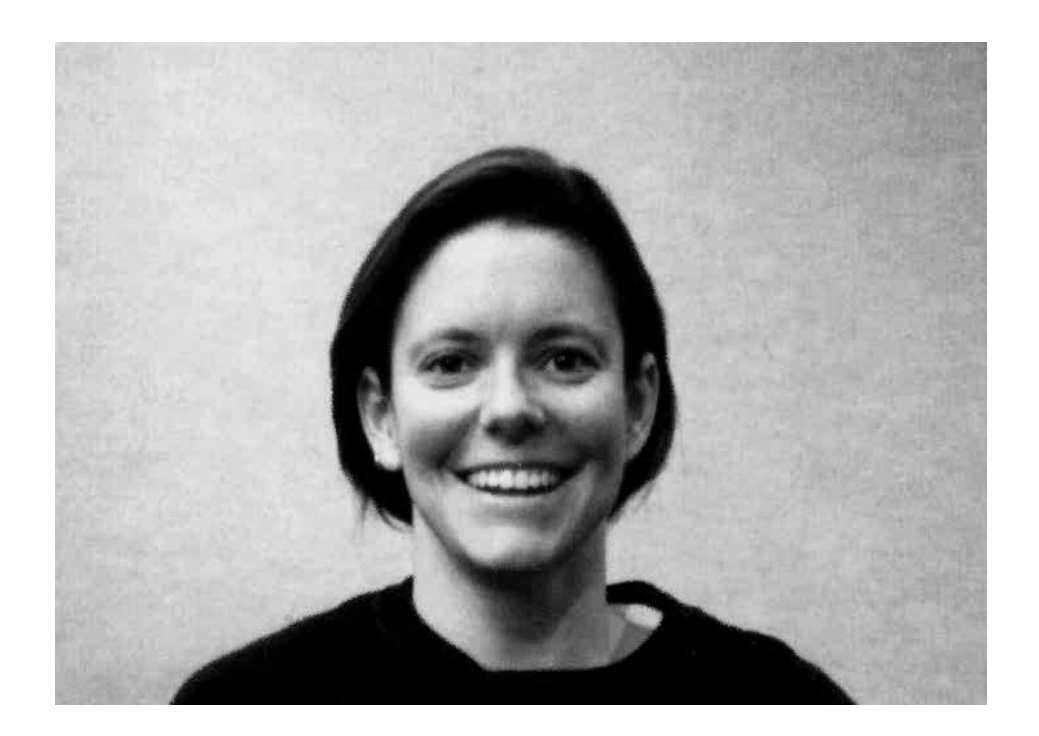